## パソコンスキルをプラスして就職活動!

## IVDD E TE (託児サービス付き)

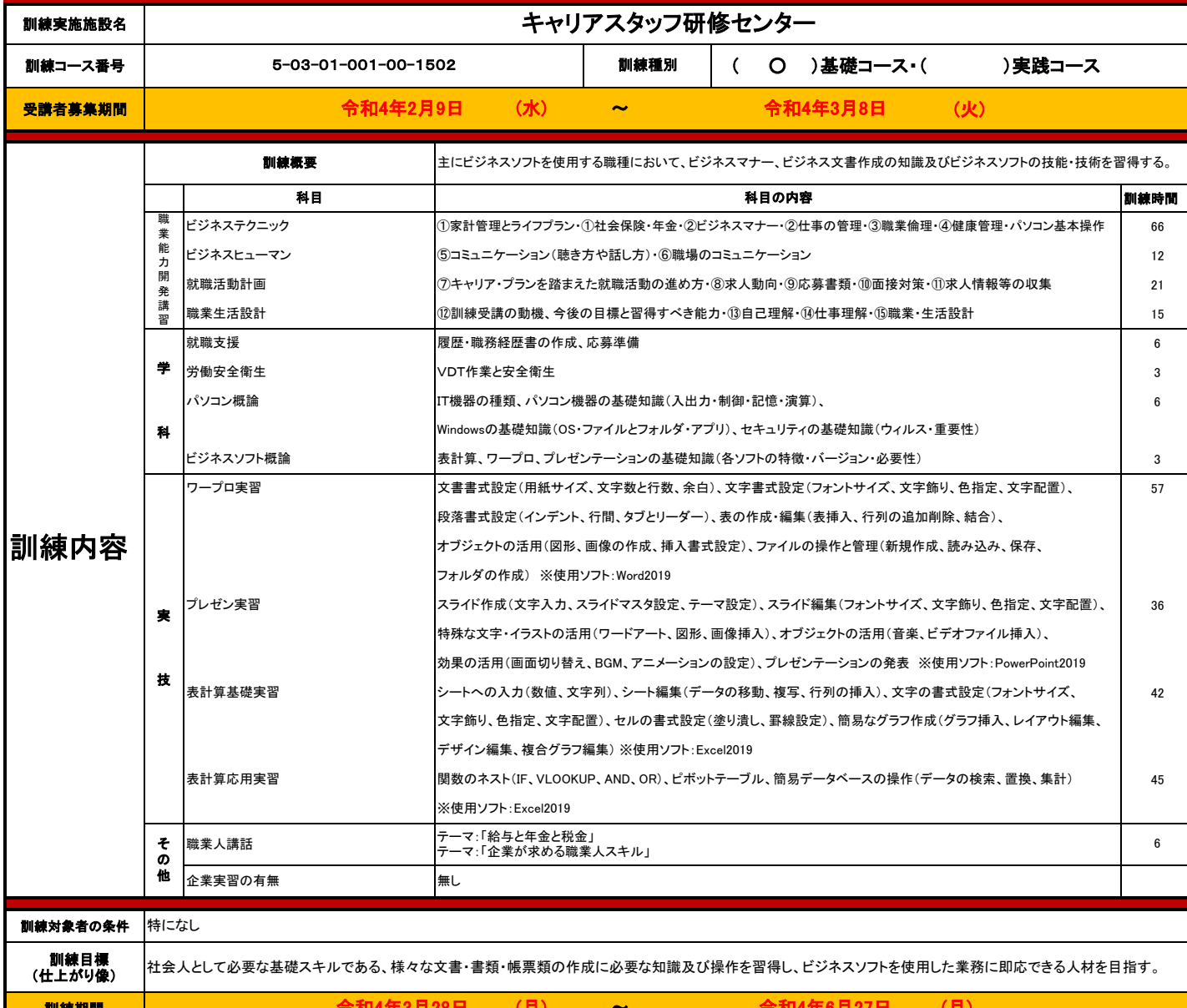

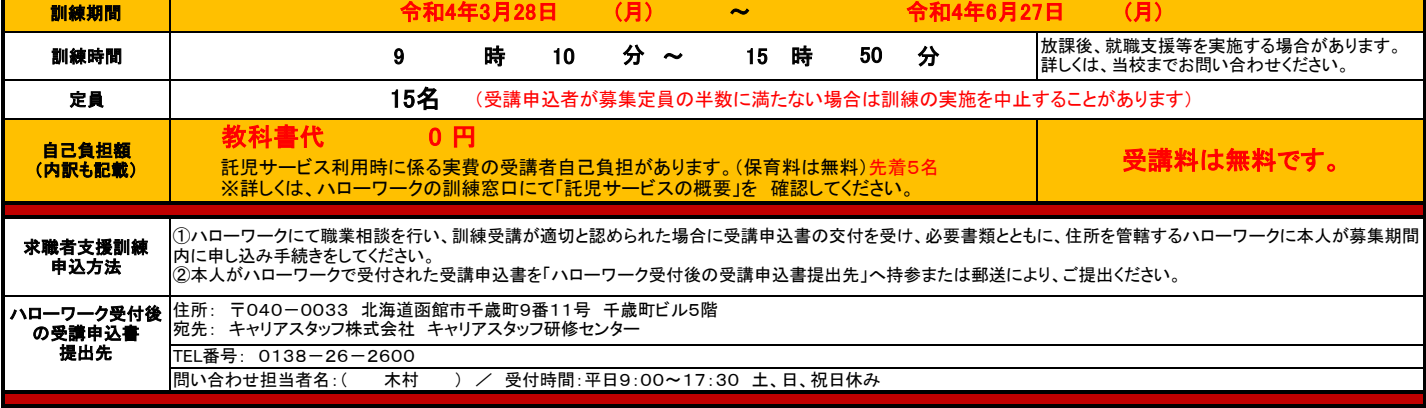

## チャンスを広げる スキル。 ハロートレーニング - 急 が ば 学 べ -

キャリアスタッフ研修センターは、 常に職業訓練サービスの質の向上に取り組んでおり、 厚生労働省より「職業訓練サービスガイドライン適合事業所」に 認定されています。

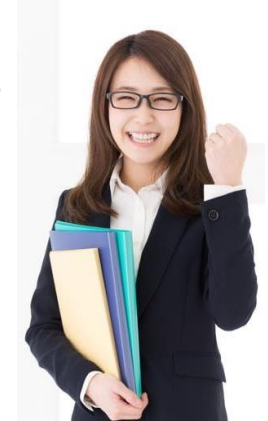

認定証発行番号 第2020JM0008(1)号

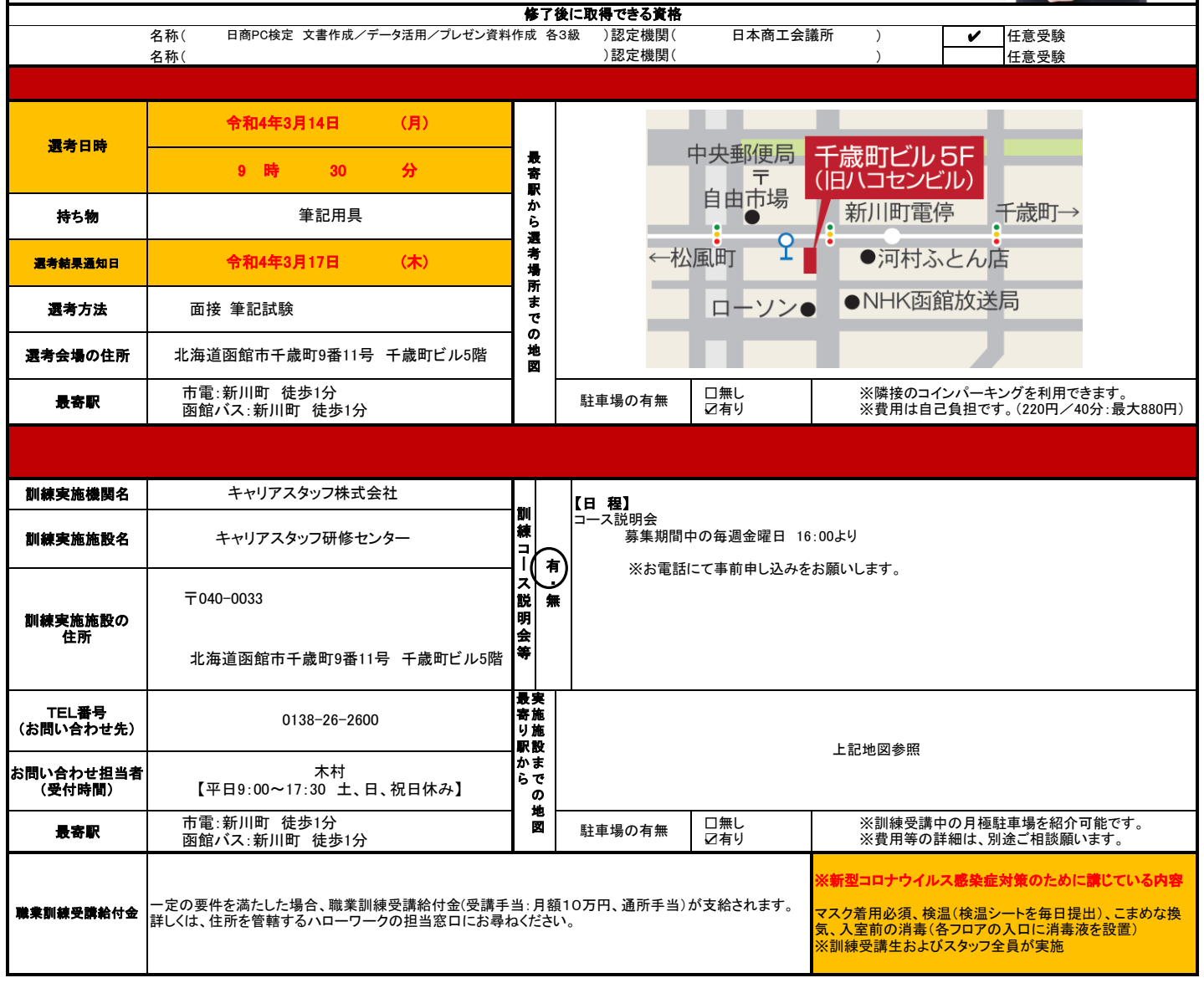